Tipasa<sup>®</sup>

#### **Copyright management**

Rick Newell
Senior Product Trainer
OCLC

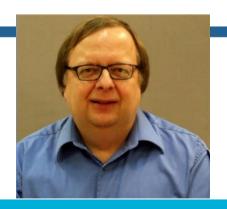

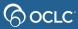

### Learning objectives

For libraries in the United States, after completing this course, you should be able to:

- Configure copyright management options
- Track copyright compliance for ILL requests requiring royalty payments
- Interpret the copyright queue
- Select the appropriate option in the copyright clearance section of a request
- Use Tipasa copyright reports

#### U.S. copyright: CCG and CCL

- CCG: Complies with Copyright Guidelines
  - Your library does not subscribe to the journal AND the publication date is within the last 5 years
  - With CCG, you should request only 5 copies per title in a year
- CCL: Complies with Copyright Law
  - Your library subscribes to the journal OR the publication date is more than
     5 years ago
  - No limit on number of copies you can request under CCL

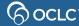

### Copyright management features

- View copyright clearing in separate queue, if desired
- For copy requests for publication date within last 5 years:
  - Match to previously borrowed titles and track times used
  - Mark as:
    - CCG (cleared for fair use)
    - Clear with fee payment required (CCG) (obtain cost from CCC)
    - Other
- View and export copyright information by title, edit copyright usage and view and export data about payable copyright fees

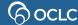

### **Copyright management**

Without copyright management

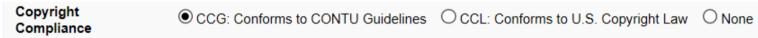

With copyright management turned on

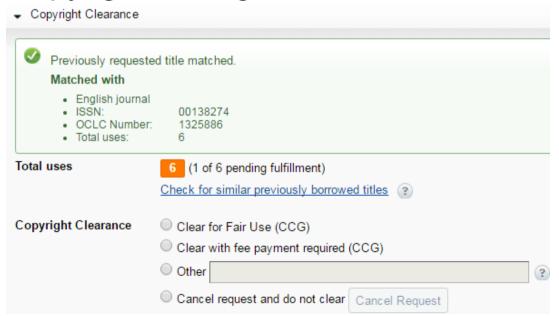

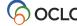

#### Copy requests can be "automatic"

- If request matches an applicable automation...
- And a Proven Sender fills the request using Article Exchange...
- Then patron is notified and can access article in My Account
- Without intervention by borrowing library
- (and for CCG requests, use count for that title will be automatically incremented, if there is a valid issue date in the request)

#### Patron view of copyright compliance statement

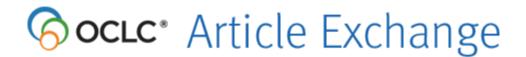

#### Copyright Compliance statement:

The copyright law of the United States [Title 17, United States Code] governs the making of photocopies or other reproductions of copyrighted material. Under certain conditions specified in the law, libraries and archives are authorized to furnish a photocopy or other reproduction. One of these specified conditions is that the reproduction is not to be used for any purpose other than private study, scholarship, or research. If a user makes a request for, or later uses, a photocopy or reproduction for purposes in excess of "fair use," that use may be liable for copyright infringement.

I acknowledge that I have carefully read and understand the copyright compliance statement above.

Proceed

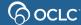

# Copyright queue

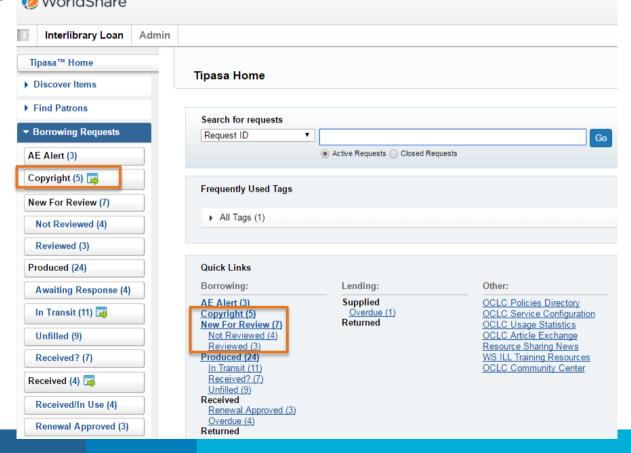

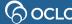

### **Copyright queue**

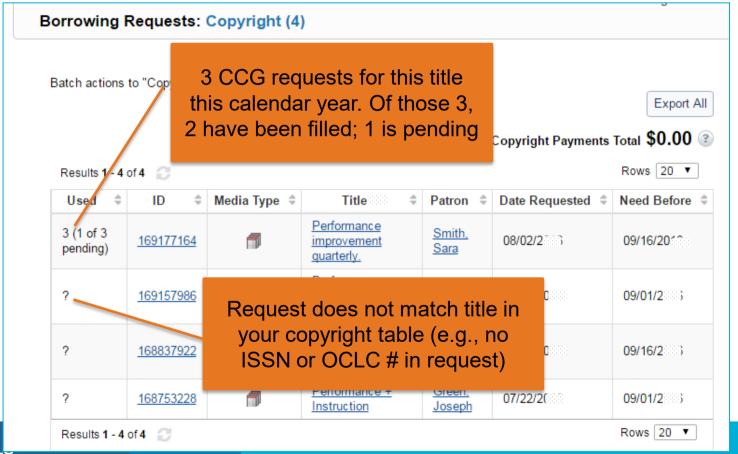

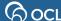

### **Copyright matching**

- Tipasa attempts to match copy requests to records in your library's copyright table using ISSN and OCLC number
- If request contains neither ISSN nor OCLC number:
  - In copyright queue > Used column, ? displays
  - In copyright section of request, message displays:
     "This request has neither ISSN nor OCLC # for copyright matching."
- If no matches or multiple matches:
  - In copyright queue > Used column, ? displays
  - In copyright section of request, message displays:
     "No previously borrowed journal matches found."

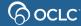

#### No match found

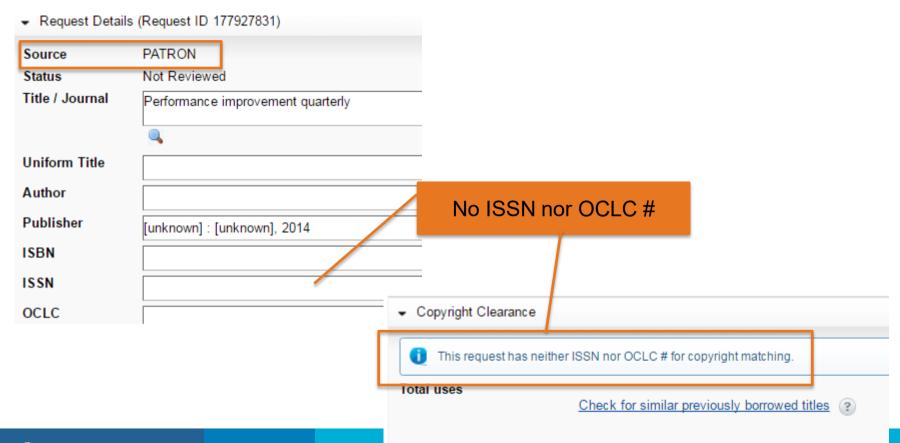

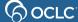

#### Check for similar previously borrowed titles

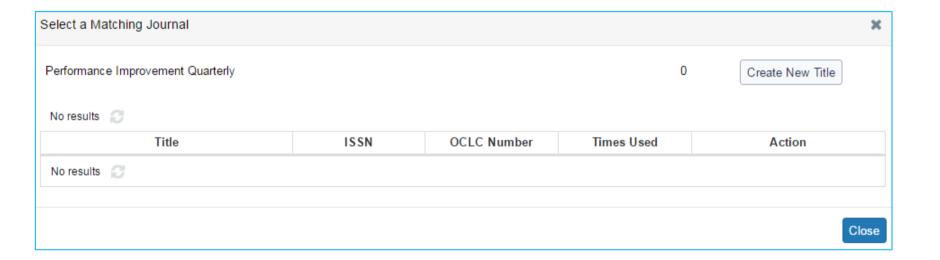

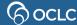

#### Search WorldCat to find OCLC # or ISSN

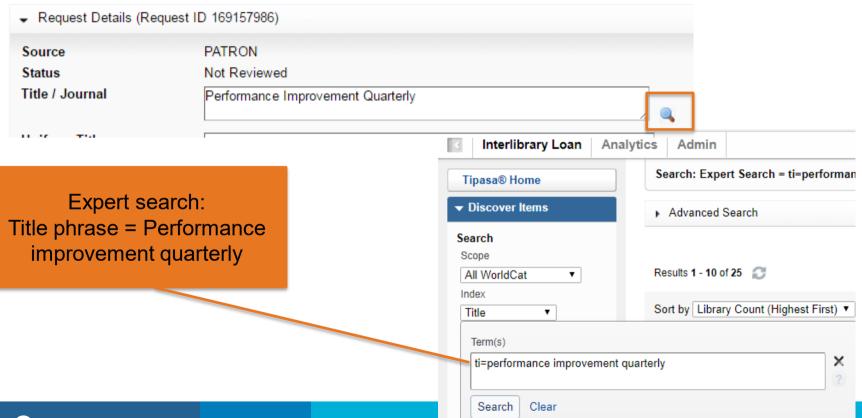

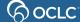

#### Select title

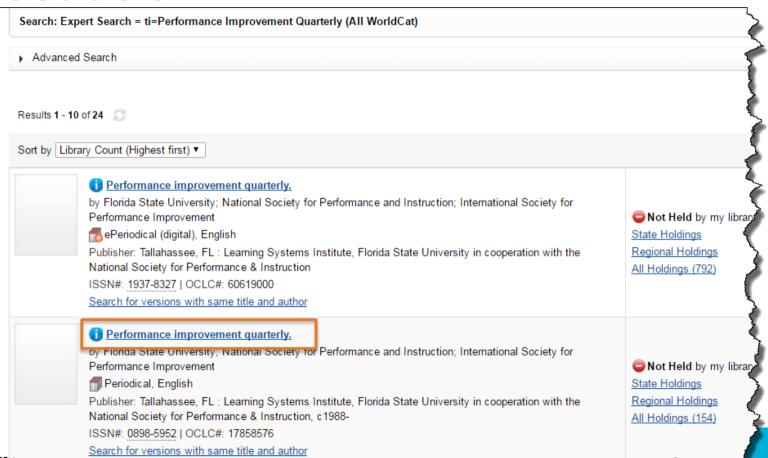

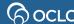

#### Apply data to request

Performance improvement quarterly. (17858576)

Performance improvement quarterly.

by Florida State University; National Society for Performance and Instruction; International Society for Performance Improvement

🗐 Periodical, , English

Tallahassee, FL: Learning Systems Institute, Florida State University in cooperation with the National Society for Performance & Instruction, c1988-

ONOT Held by my library

All Holdings (156)

Description Holdings Find Related

d Subject

Apply data to request 173703487 OCLC Number: 17858576

**Description:** Vol. 1, no. 1-; v. : ill. ; 23 cm.

ISSN: 0898-5952; 1937-8327

Request now has ISSN & OCLC #

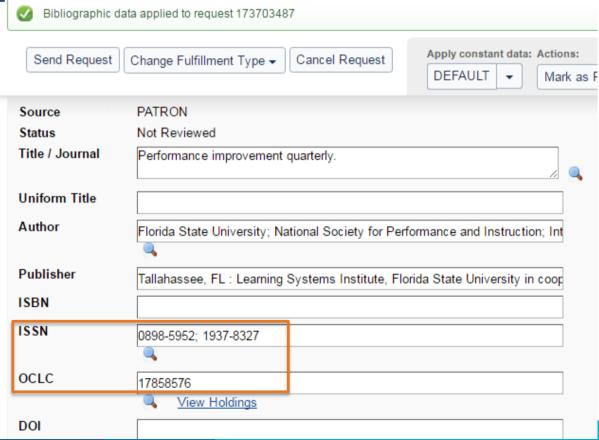

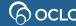

#### Request now matches previously requested title

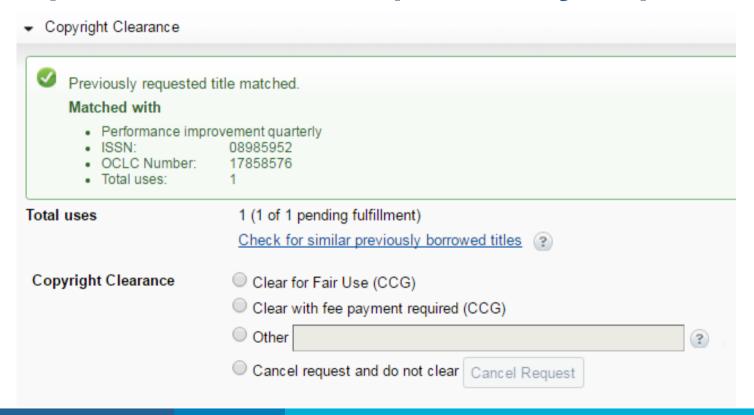

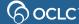

### Make copyright clearance selection

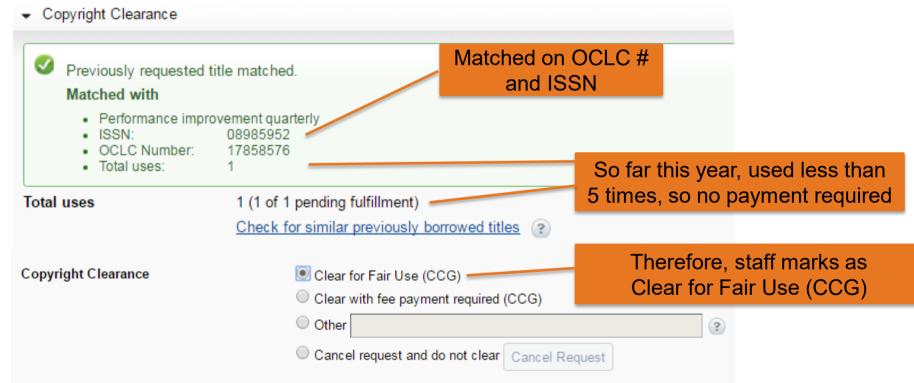

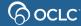

### **Another title-matching example**

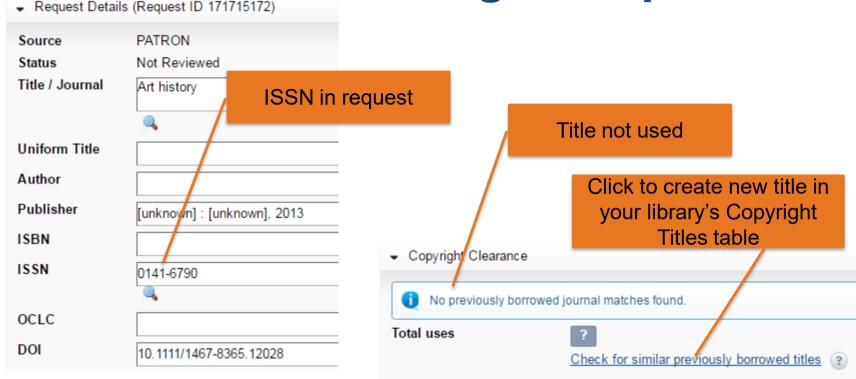

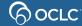

#### **Create new title**

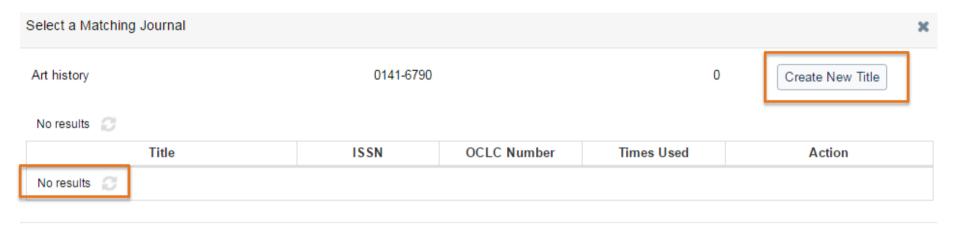

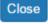

## **Another title-matching example**

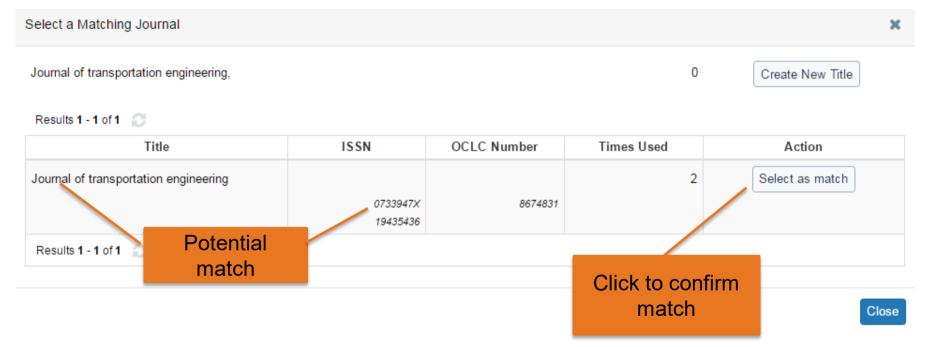

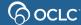

#### Use count 5+

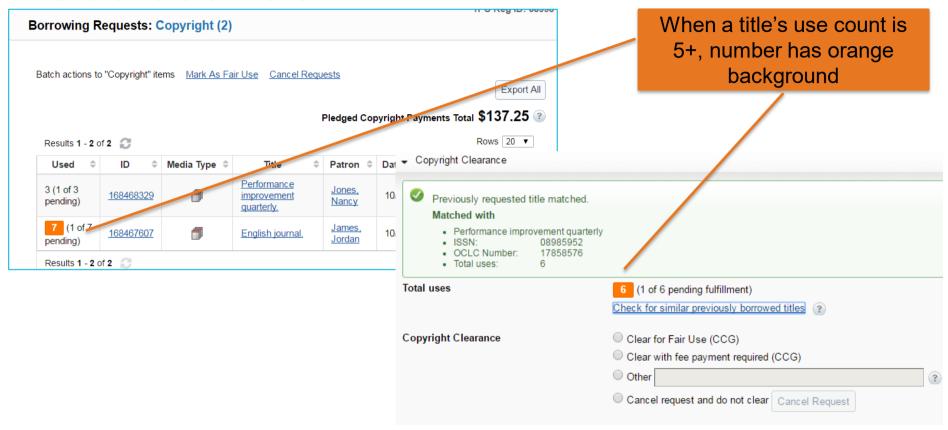

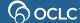

### Other copyright clearance options

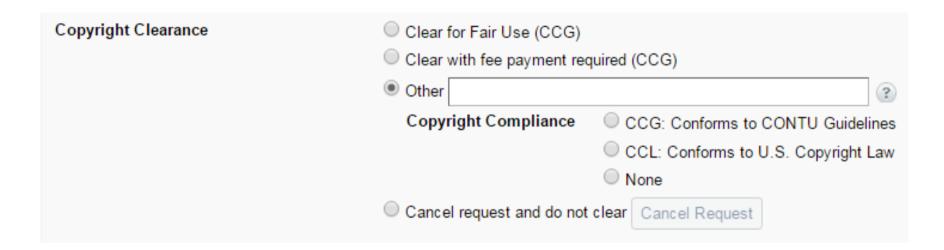

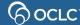

#### CCL

Copyright clearance accordion for copy requests with issue date more than 5 years ago

(not included in use count)

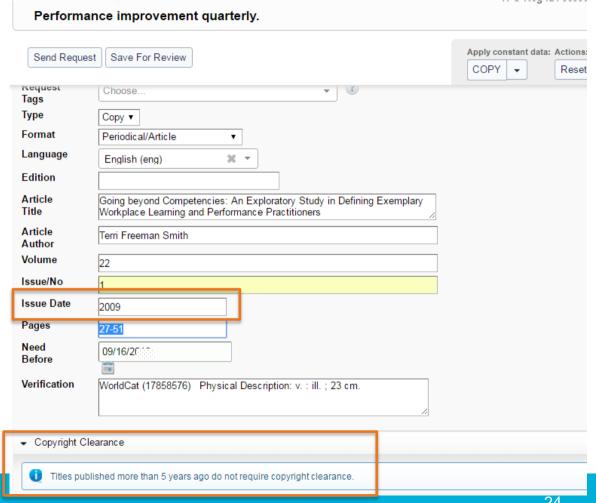

#### Copyright counts updated automatically

If you change copyright compliance, counts automatically update (in copyright queue and individual requests)

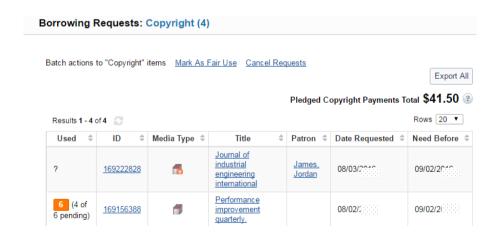

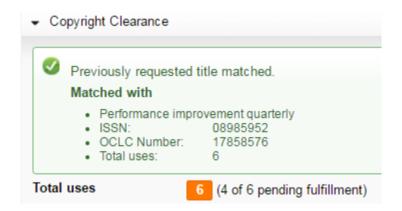

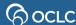

### **Copyright Titles**

Includes both filled and unfilled requests marked CCG, "CCG with fee payment required", or "other"

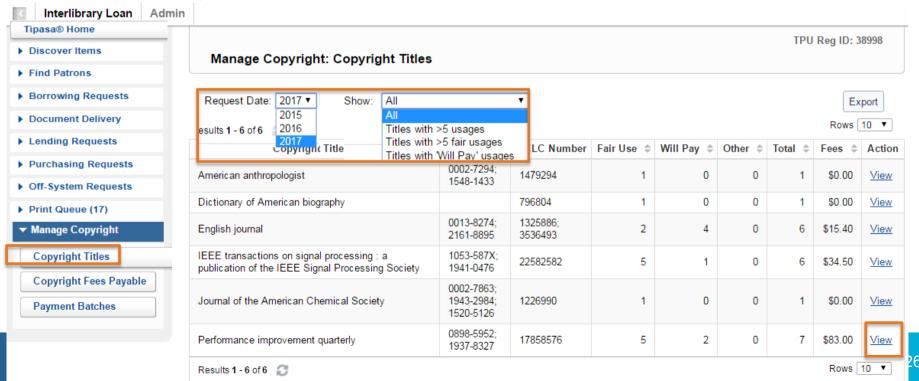

#### **Copyright Titles: view details**

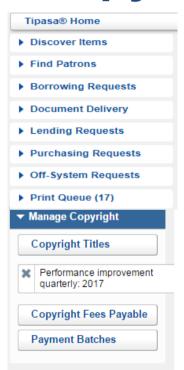

Manage Copyright: Title Usages

Title Performance improvement quarterly

ISSN 0898-5952; 1937-8327

OCLC Number 17858576

Results 1 - 7 of 7

Results 1 - 7 of 7

Copyright Fees Total \$83.00 ②

Rows 10 ▼

TPU Reg ID: 38998

| Request ID | Committed Date | Issue Date | Permission Type | Number of Pages | Fee     | Batch Name          | Action      |
|------------|----------------|------------|-----------------|-----------------|---------|---------------------|-------------|
| 169156232  |                |            | Fair Use        |                 |         |                     | Edit        |
| 173703617  |                | 2015       | Fair Use        | 1               |         |                     | Edit        |
| 177879629  |                | 2014       | Fair Use        |                 |         |                     | Edit        |
| 177879709  |                | 2015       | Fair Use        |                 |         |                     | Edit        |
| 177879801  |                | 2013       | Fair Use        |                 |         |                     | Edit        |
| 177879925  | 05/15/2017     | 2015       | Will Pay        | 20              | \$41.50 | Payments-2017-05-17 |             |
| 177927831  |                | 2014       | Will Pay        | 23              | \$41.50 |                     | <u>Edit</u> |

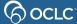

Rows 10 ▼

#### Copyright Titles: Edit copyright usage

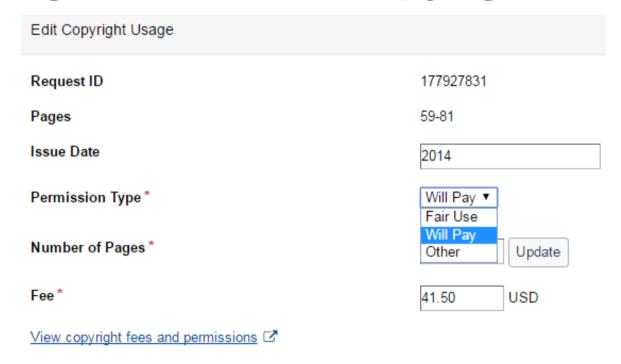

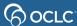

### **Copyright Fees Payable**

Only filled requests marked "CCG with fee payment required" which have not yet been added to a payment batch

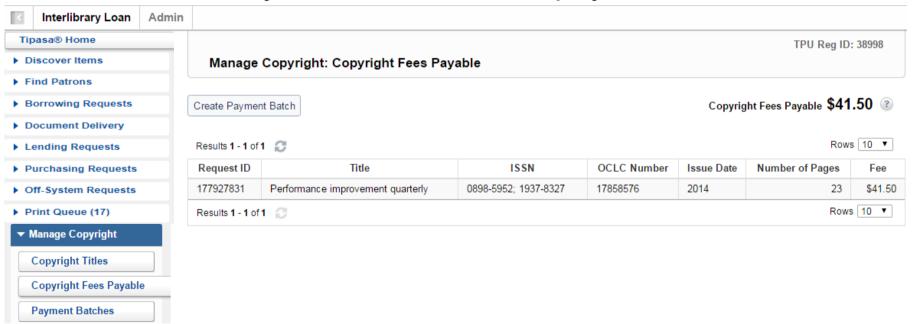

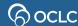

### **Create payment batch**

TPU Reg ID: 38998

Manage Copyright: Committed Payments

Create Payment Batch

Committed Copyright Payments Total \$15.40 ②

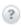

Results 1 - 4 of 4

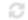

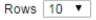

| Request ID | Title           | ISSN                 | OCLC Number      | Issue Date    | Page Count | Amount |
|------------|-----------------|----------------------|------------------|---------------|------------|--------|
| 173779477  | English journal | 0013-8274; 2161-8895 | 1325886; 3536493 | 2015          | 7          | \$3.85 |
| 173780377  | English journal | 0013-8274; 2161-8895 | 1325886; 3536493 | 05/01/2015    | 1          | \$3.90 |
| 173781091  | English journal | 0013-8274; 2161-8895 | 1325886; 3536493 | 09/2014       | 1          | \$3.80 |
| 173831569  | English journal | 0013-8274; 2161-8895 | 1325886; 3536493 | November 2013 | 7          | \$3.85 |

Results 1 - 4 of 4

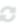

Rows 10 ▼

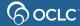

## **Export payment batch**

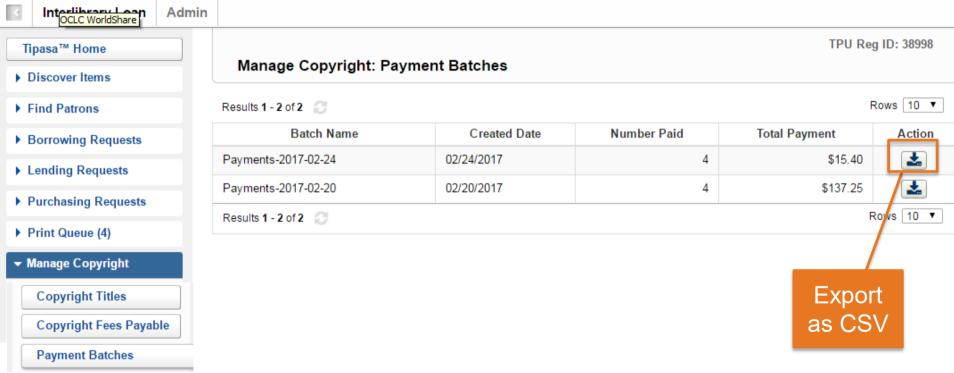

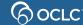

### Payment batch formatted in Excel

| REQUESTID | TITLE           | ISSN       | OCLCNUMBER | ISSUEDATE | PAGECOUNT | FEES    | CURRENCY |
|-----------|-----------------|------------|------------|-----------|-----------|---------|----------|
|           |                 | 0013-8274, | 1325886,   |           |           |         |          |
| 173779477 | English journal | 2161-8895  | 3536493    | 2015      | 7         | \$ 3.85 | USD      |
|           |                 | 0013-8274, | 1325886,   |           |           |         |          |
| 173780377 | English journal | 2161-8895  | 3536493    | 5/1/2015  | 1         | \$ 3.90 | USD      |
|           |                 | 0013-8274, | 1325886,   |           |           |         |          |
| 173781091 | English journal | 2161-8895  | 3536493    | Sep-14    | 1         | \$ 3.80 | USD      |
|           |                 | 0013-8274, | 1325886,   |           |           |         |          |
| 173831569 | English journal | 2161-8895  | 3536493    | Nov-13    | 7         | \$ 3.85 | USD      |

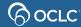

### **Quiz & simulation tips**

In most web browsers, you can

- Press Ctrl and + to make the display bigger
- Press Ctrl and to make the display smaller

### Simulation tips

If you're not sure what to do next, many simulation screens have a Hint button at the top

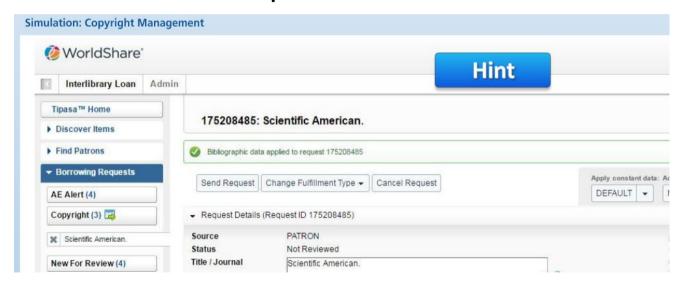

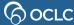

### Simulation and quiz

- If you are participating in a live online class
  - See clickable links in Webex chat panel
  - When you have finished the simulation, please click the smile reaction from the bottom of the screen
  - If you finish early, also try the Quiz
  - To open chat panel, click the button at the bottom right of the screen

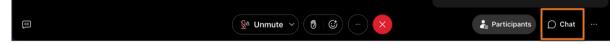

- If you are viewing a recording
  - Pause the recording (use button at bottom of screen) to do the simulation and quiz
  - See clickable links in Webex chat panel
  - To open the chat panel, click the button in the upper right corner

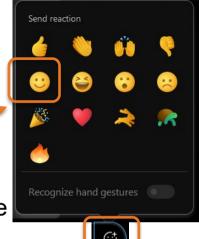

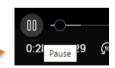

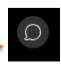

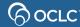

#### Proven senders enhancement

- Available since October 23, 2023
- Enable Proven Senders to automatically receive copy requests from all suppliers
- See release notes for more information

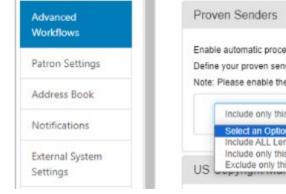

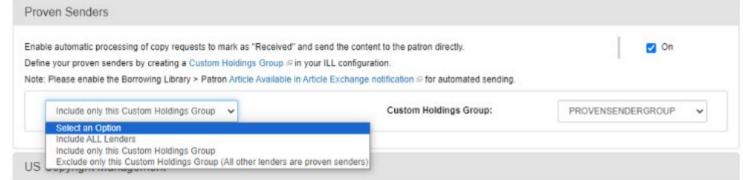

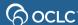

#### **Documentation and training**

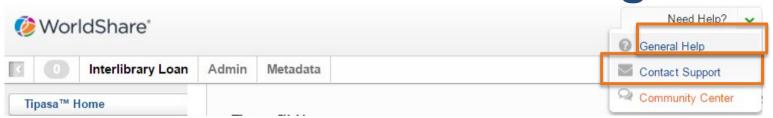

#### Or directly at

#### https://help.oclc.org/Resource\_Sharing/Tipasa

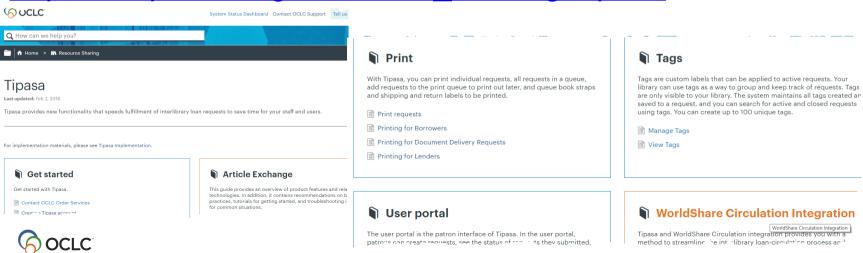

### **Community Center**

- Discussions with Tipasa users in other institutions
- News and events
- Search enhancement requests or contribute your own

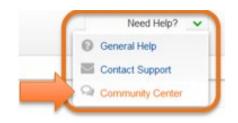

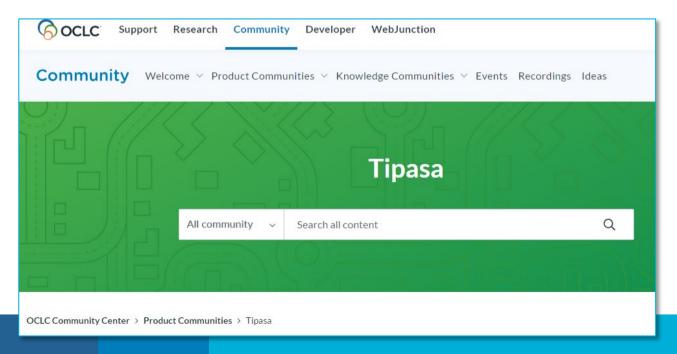

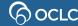

#### **Thank You!**

When you exit from WebEx, you will automatically be directed to an evaluation form:

Instructor: Rick Newell

Class name: Copyright Management

Training questions (what's covered in a class, etc.)?

**Contact Rick Newell** 

newellr@oclc.org or 1.800.848.5878